## SAP ABAP table BTFR OBJ IDS {BTFR Object Types, 'Translation' Object Type - Vector}

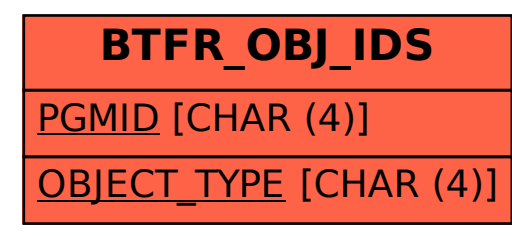